# This Way

ConTEXt magazine #1102 MkIV July 2011

> Annotated Verbatim Hans Hagen PRAGMA ADE

Annotating verbatim content is done using a mechanism called escaping. For such special cases it's often best to define a specific instance.

1

```
\definetyping
  [annotatedtyping]
  [escape=/,
  color=darkblue,
  before=,
  after=]
\startannotatedtyping
bla = test /bgroup /sl oeps /egroup
                        /bgroup /bf some more /egroup
    | another test
    | somethingverylong /bgroup /it oeps /egroup
\stopannotatedtyping
```

```
bla = test oeps
                     some more
   | another test
   | somethingverylong oeps
```
In this example the / now serves as an escape character. Of course you can also use the normal backslash but then you need to use a command to specify it.

```
\setuptyping
  [annotatedtyping]
```

```
[escape=\letterbackslash]
```
Now we can say:

```
\startannotatedtyping
bla = test \bgroup \sl oeps \egroup
                       \bgroup \bf some more \egroup
    | another test
    | somethingverylong \bgroup \it oeps \egroup
\stopannotatedtyping
```
and get:

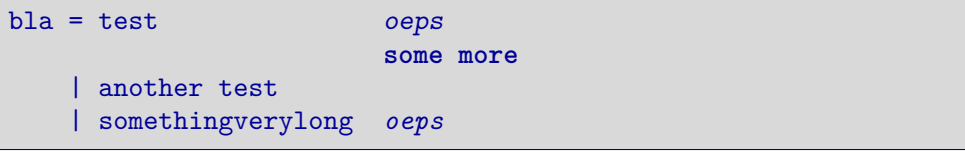

You can also define an end symbol:

**\setuptyping**

#1102 MkIV September 12, 2016  $\boxed{\text{This Way}}$  1

```
[annotatedtyping]
  [escape={//,*},
   color=darkblue]
\definestartstop
  [cmt]
```
**[**style**=\rm\bf]**

Here the // starts the annotation and  $*$  ends it.

```
\startannotatedtyping
bla = test // \black // \cmt{oeps} *
                       // \black // \cmt{some more} *
    | another test
    | somethingverylong // \black // \cmt{oeps} *
\stopannotatedtyping
```
Contrary to the first example, all text in the annotation is treated as T<sub>E</sub>X input:

```
bla = test // oeps
                     // some more
   | another test
   | somethingverylong // oeps
```
You can consider using more balanced tagging, as in:

```
\startannotatedtyping
bla = test // \black // \cmt{oeps} *
                       // \black // \cmt{some more} *
    | another test
    | somethingverylong // \black // \cmt{oeps} *
\stopannotatedtyping
```
Watch how we limit the annotation to part of the text:

```
\startannotatedtyping
bla = test << \rm\bf first >> test
                       << \rm\bf second >> test
   | test
    | somethingverylong << \rm\bf fourth >> test
\stopannotatedtyping
```
The test a the end of the lines is verbatim again.

```
bla = test \langle \rangle \langle \rangle<< \rm\bf second >> test
   | test
   | somethingverylong << \rm\bf fourth >> test
```
 $_2$  This Way September 12, 2016 #1102 MkIV

2

If no end symbol is given, the end of the line is used instead:

```
\setuptyping
  [annotatedtyping]
  [escape={//,},
   color=darkblue]
```
Watch out: here we use  $\frac{f}{f}$ , and not just  $\frac{f}{f}$  (which would trigger the escaped variant).

3

```
\startannotatedtyping
bla = test // \black // \cmt{oeps}
                       // \black // \cmt{some more}
   | test
   | somethingverylong // \black // \cmt{oeps}
\stopannotatedtyping
```
The result is:

bla = test // **oeps** // **some more** | test | somethingverylong // **oeps**

This can also be done easier by abusing the style option of cmt:

```
\definestartstop
  [cmt]
  [color=black,
   style=\black //\rm\bf\space]
```
When we give:

```
\startannotatedtyping
bla = test // \cmt{oeps}
                      // \cmt{some more}
   | test
   | somethingverylong // \cmt{oeps}
\stopannotatedtyping
```
We get:

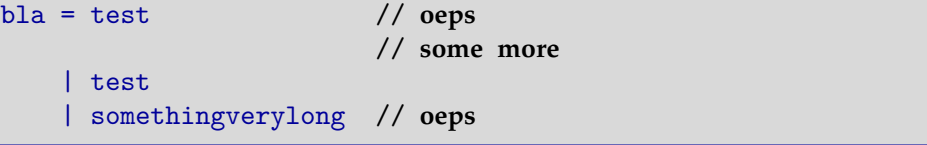

4

For cases like this, where we want to specify a somewhat detailed way to deal with a situation, we can use processors:<sup>1</sup>

```
\defineprocessor
  [escape]
  [style=bold,
   color=black,
   left=(,right=)]
```
The previous definition of the annotation now becomes:

```
\setuptyping
  [annotatedtyping]
  [escape=escape->{//,},
  color=darkblue]
```
This time no commands are needed in the annotation:

```
\startannotatedtyping
bla = test // first
                      // second
   | test
    | somethingverylong // fourth
\stopannotatedtyping
```
The processor is applied to all text following the //. Spaces before the text are stripped.

```
bla = test (first)
                     (second)
   | test
   | somethingverylong (fourth)
```
As some characters are special to T<sub>E</sub>X, sometimes you need to escape the boundary sequence:

```
\defineprocessor
  [myescape]
  [style=\rm\tf,
  color=black]
\setuptyping
  [annotatedtyping]
  [escape=myescape->{\letterhash\letterhash,},
  color=darkgreen]
```
<sup>&</sup>lt;sup>1</sup> More mechanisms in ConT<sub>E</sub>X<sub>T</sub> M<sub>KI</sub>V will use that feature.

All text between the double hashes and the end of the line is now treated as annotation:

5

```
\startannotatedtyping
bla = test ## first \bf test
                       ## second \sl test
   | test
   | somethingverylong ## third \it test
\stopannotatedtyping
```
So we get:

bla = test first **test** second *test* | test | somethingverylong third *test*

We can beautify TEX commenting as follows:

```
\defineprocessor
  [comment]
  [style=\rm,
   color=black,
   left={\tttf\letterpercent\space}]
\setuptyping
  [annotatedtyping]
  [escape=comment->{\letterpercent\letterpercent,},
   color=darkblue]
```
Here the double comments are turned into a single one and the text after it is typeset in a regular font:

```
\startannotatedtyping
bla = test %% first \bf test
                       %% second \sl test
   | test
   | somethingverylong %% third \it test
\stopannotatedtyping
```
This gives:

```
bla = test % first test
                     % second test
   | test
   | somethingverylong % third test
```
It is possible to define several escapes. Let's start with the delimited variant:

6

```
\defineprocessor
  [escape_a]
  [style=bold,
   color=darkred,
   left=(,
   right=)]
\defineprocessor
```

```
[escape_b]
[style=bold,
color=darkgreen,
left=(,
right=)]
```

```
\setuptyping
```

```
[annotatedtyping]
[escape={escape_a->{[[,]]},escape_b->{[(,)]}},
color=darkblue]
```
We can now alternate comments:

```
\startannotatedtyping
bla = test [[ first ]] test [( first )]
                       [[ second ]] test [( second )]
   | test
    | somethingverylong [[ fourth ]] test [( fourth )]
\stopannotatedtyping
```
When typeset this looks as follows:

```
bla = test (first) test (first)
                      (second) test (second)
   | test
   | somethingverylong (fourth) test (fourth)
```
The line terminated variant can also have multiple escapes.

```
\defineprocessor
  [annotated_bf]
  [style=\rm\bf,
  color=darkred]
\defineprocessor
  [annotated_bs]
  [style=\rm\bs,
  color=darkyellow]
```

```
\setuptyping
  [annotatedtyping]
  [escape={annotated_bf->{!bf,},annotated_bs->{!bs,}},
   color=darkblue]
```
7

So this time we have two ways to enter regular TFX mode:

```
\startannotatedtyping
bla = test \qquad !bf one \{\text{em again}\}!bs two {\em again}
    | test
    | somethingverylong !bf three {\em again}
\stopannotatedtyping
```
These somewhat meaningful tags result in:

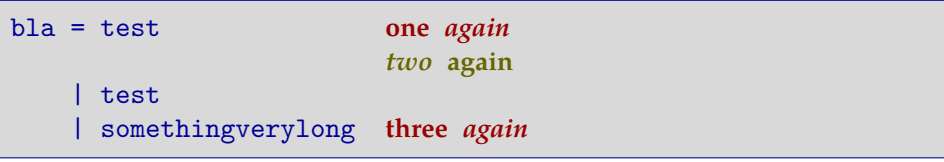

#### % language=uk

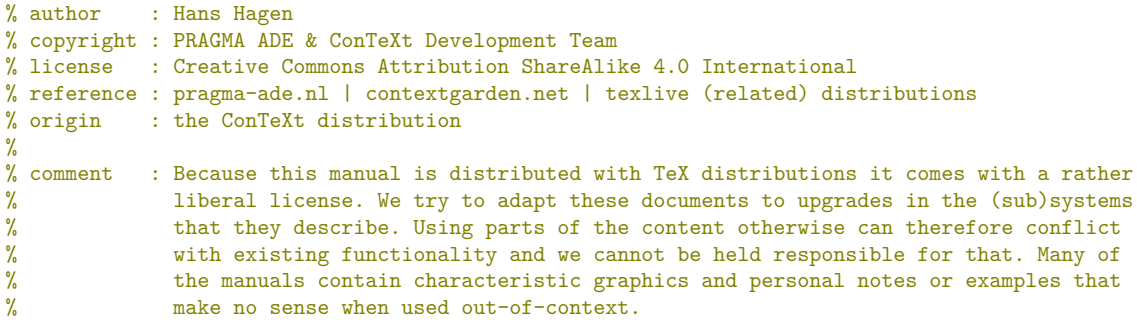

**\usemodule**[mag-01,abr-02]

#### **\startbuffer**[abstract]

A not so widely known feature of the verbatim handler in **\CONTEXT**\ is the ability to add comments in another style and **\MKIV**\ even offers a bit more. Here some examples are shown. **\stopbuffer**

## **\startdocument**

[title={Annotated Verbatim}, author=Hans Hagen, affiliation=PRAGMA ADE, date=July 2011, number=1102 **\MKIV**]

### **\definetextbackground**

[example] [frame=on, framecolor=darkblue, location=paragraph, leftoffset=1ex, topoffset=1ex, bottomoffset=1ex]

Annotating verbatim content is done using a mechanism called escaping. For such special cases it's often best to define a specific instance.

```
\startbuffer[define]
\definetyping
  [annotatedtyping]
  [escape=/,
  color=darkblue,
  before=,
  after=]
\stopbuffer
\startbuffer[example]
\startannotatedtyping
bla = test /bgroup /sl oeps /egroup
```
/bgroup /bf some more /egroup | another test | somethingverylong /bgroup /it oeps /egroup

\stopannotatedtyping **\stopbuffer**

**\typebuffer**[define,example][option=TEX] **\getbuffer**[define]

**\starttextbackground**[example] **\getbuffer**[example] **\stoptextbackground**

In this example the **\type** {/} now serves as an escape character. Of course you can also use the normal backslash but then you need to use a command to specify it.

```
\startbuffer[setup]
\setuptyping
  [annotatedtyping]
  [escape=\letterbackslash]
\stopbuffer
```
**\typebuffer**[setup][option=TEX] **\getbuffer**[setup]

Now we can say:

```
\startbuffer[example]
\startannotatedtyping
bla = test \bgroup \sl oeps \egroup
                       \bgroup \bf some more \egroup
   | another test
   | somethingverylong \bgroup \it oeps \egroup
\stopannotatedtyping
\stopbuffer
```
**\typebuffer**[example][option=TEX]

and get:

```
\starttextbackground[example]
    \getbuffer[example]
\stoptextbackground
```
You can also define an end symbol:

**\startbuffer**[setup] **\setuptyping** [annotatedtyping]  $[escape={//}, *},$ color=darkblue]

**\definestartstop** [cmt] [style=\rm\bf] **\stopbuffer**

**\typebuffer**[setup][option=TEX] **\getbuffer**[setup]

Here the **\type** {//} starts the annotation and **\type** {\*} ends it.

```
\startbuffer[example]
\startannotatedtyping
bla = test \frac{\delta /}{\delta} *// \black // \cmt{some more} *
    | another test
   | somethingverylong // \black // \cmt{oeps} *
\stopannotatedtyping
\stopbuffer
```
**\typebuffer**[example][option=TEX]

```
Contrary to the first example, all text in the annotation is treated as \TEX\
input:
```

```
\starttextbackground[example]
    \getbuffer[example]
\stoptextbackground
```
You can consider using more balanced tagging, as in:

```
\startbuffer[setup]
\setuptyping
  [annotatedtyping]
  [escape={<<,>>},
   color=darkblue]
\stopbuffer
```
**\typebuffer**[example][option=TEX]

Watch how we limit the annotation to part of the text:

```
\startbuffer[example]
\startannotatedtyping<br>bla = test
                           << \rm \b{f} first > test
                           << \rm\bf second >> test
    | test
    | somethingverylong << \rm\bf fourth >> test
\stopannotatedtyping
\stopbuffer
```
**\typebuffer**[example][option=TEX]

The **\type** {test} a the end of the lines is verbatim again.

```
\starttextbackground[example]
    \getbuffer[example]
\stoptextbackground
```
If no end symbol is given, the end of the line is used instead:

**\startbuffer**[setup] **\setuptyping** [annotatedtyping] [escape={//,}, color=darkblue] **\stopbuffer**

**\typebuffer**[setup][option=TEX] **\getbuffer**[setup]

```
Watch out: here we use \type {{//,}} and not just \type {//} (which would trigger
the escaped variant).
```
**\definestartstop**[cmt][style=\rm\bf]

```
\startbuffer[example]
\text{standardtyping}<br>bla = test
                            // \blacksquare // \mathtt{oeps}// \black // \cmt{some more}
    | test
    | somethingverylong // \black // \cmt{oeps}
\stopannotatedtyping
```
#### **\stopbuffer**

**\typebuffer**[example][option=TEX]

The result is:

```
\starttextbackground[example]
    \getbuffer[example]
\stoptextbackground
```
This can also be done easier by abusing the **\type** {style} option of **\type** {cmt}:

```
\startbuffer[setup]
\definestartstop
  [cmt]
  [color=black,
  style=\black //\rm\bf\space]
\stopbuffer
```
**\typebuffer**[setup][option=TEX] **\getbuffer**[setup]

When we give:

```
\startbuffer[example]
\startannotatedtyping
bla = test // \cmt{oeps}// \cmt{some more}
   | test
    | somethingverylong // \cmt{oeps}
\stopannotatedtyping
```

```
\stopbuffer
```
**\typebuffer**[example][option=TEX]

We get:

```
\starttextbackground[example]
    \getbuffer[example]
\stoptextbackground
```
For cases like this, where we want to specify a somewhat detailed way to deal with a situation, we can use processors: **\footnote** {More mechanisms in **\CONTEXT**\ **\MKIV**\ will use that feature.}

```
\startbuffer[setup]
\defineprocessor
  [escape]
  [style=bold,
  color=black,
   left=(,right=)]
\stopbuffer
```
**\typebuffer**[setup][option=TEX] **\getbuffer**[setup]

The previous definition of the annotation now becomes:

```
\startbuffer[setup]
\setuptyping
  [annotatedtyping]
  [escape=escape->{//,},
  color=darkblue]
\stopbuffer
```
**Annotated Verbatim Annotated Verbatim**

#1102 MkIV September 12, 2016  $\prod$ his  $\overline{W}$ ay 11

## **\typebuffer**[setup][option=TEX] **\getbuffer**[setup]

This time no commands are needed in the annotation:

**\startbuffer**[example] \startannotatedtyping  $bla = test$  // first // second | test | somethingverylong // fourth \stopannotatedtyping **\stopbuffer \typebuffer**[example][option=TEX] The processor is applied to all text following the **\type** {//}. Spaces before the text are stripped. **\starttextbackground**[example] **\getbuffer**[example] **\stoptextbackground** As some characters are special to **\TEX**, sometimes you need to escape the boundary sequence: **\startbuffer**[setup] **\defineprocessor** [myescape] [style=\rm\tf, color=black] **\setuptyping** [annotatedtyping] [escape=myescape->{**\letterhash\letterhash**,}, color=darkgreen] **\stopbuffer \typebuffer**[setup][option=TEX] **\getbuffer**[setup] All text between the double hashes and the end of the line is now treated as annotation: **\startbuffer**[example] \startannotatedtyping bla = test  $#$  first \bf test ## second \sl test | test | somethingverylong ## third \it test \stopannotatedtyping **\stopbuffer \typebuffer**[example][option=TEX] So we get: **\starttextbackground**[example] **\getbuffer**[example] **\stoptextbackground** We can beautify **\TEX**\ commenting as follows: **\startbuffer**[setup]

# $\overline{12}$  This Way September 12, 2016 #1102 MkIV

```
\defineprocessor
  [comment]
  [style=\rm,
  color=black,
  left={\tttf\letterpercent\space}]
\setuptyping
  [annotatedtyping]
  [escape=comment->{\letterpercent\letterpercent,},
   color=darkblue]
\stopbuffer
\typebuffer[setup][option=TEX] \getbuffer[setup]
Here the double comments are turned into a single one and the text after it is
typeset in a regular font:
\startbuffer[example]
\startannotatedtyping
bla = test \frac{1}{2} first \bf test
                         %% second \sl test
    | test
    | somethingverylong %% third \it test
\stopannotatedtyping
\stopbuffer
\typebuffer[example][option=TEX]
This gives:
\starttextbackground[example]
    \getbuffer[example]
\stoptextbackground
It is possible to define several escapes. Let's start with the delimited variant:
\startbuffer[setup]
\defineprocessor
  [escape_a]
  [style=bold,
  color=darkred,
   let = (right=)]
\defineprocessor
  [escape_b]
  [style=bold,
  color=darkgreen,
  left=(,
  right=)]
\setuptyping
  [annotatedtyping]
  [escape={escape_a->{[[,]]},escape_b->{[(,)]}},
   color=darkblue]
\stopbuffer
\typebuffer[setup][option=TEX] \getbuffer[setup]
We can now alternate comments:
```
**Annotated Verbatim**

**Annotated Verbatim** 

```
\startbuffer[example]
\startannotatedtyping
bla = test [[ first ]] test [( first )]
                         [[ second ]] test [( second )]
    | test
    | somethingverylong [[ fourth ]] test [( fourth )]
\stopannotatedtyping
\stopbuffer
\typebuffer[example][option=TEX]
When typeset this looks as follows:
\starttextbackground[example]
    \getbuffer[example]
\stoptextbackground
The line terminated variant can also have multiple escapes.
\startbuffer[setup]
\defineprocessor
  [annotated_bf]
  [style=\rm\bf,
   color=darkred]
\defineprocessor
  [annotated bs]
  [style=\rm\bs,
   color=darkyellow]
\setuptyping
  [annotatedtyping]
  [escape={annotated_bf->{!bf,},annotated_bs->{!bs,}},
   color=darkblue]
\stopbuffer
\typebuffer[setup][option=TEX] \getbuffer[setup]
So this time we have two ways to enter regular \TEX\ mode:
\startbuffer[example]
\text{standard}<br>bla = test
                         !bf one \{\text{ am again}\}!bs two {\em again}
    | test
    | somethingverylong !bf three {\em again}
\stopannotatedtyping
\stopbuffer
\typebuffer[example][option=TEX]
These somewhat meaningful tags result in:
\starttextbackground[example]
    \getbuffer[example]
\stoptextbackground
```
**\stopdocument**

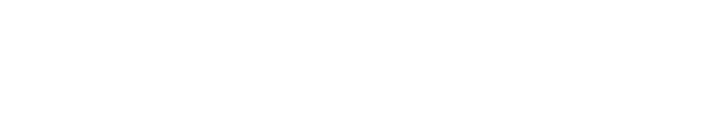